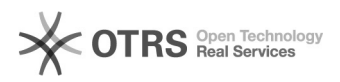

## Como faço para adicionar um novo usuário?

## 09/05/2024 12:32:14

## **Imprimir artigo da FAQ**

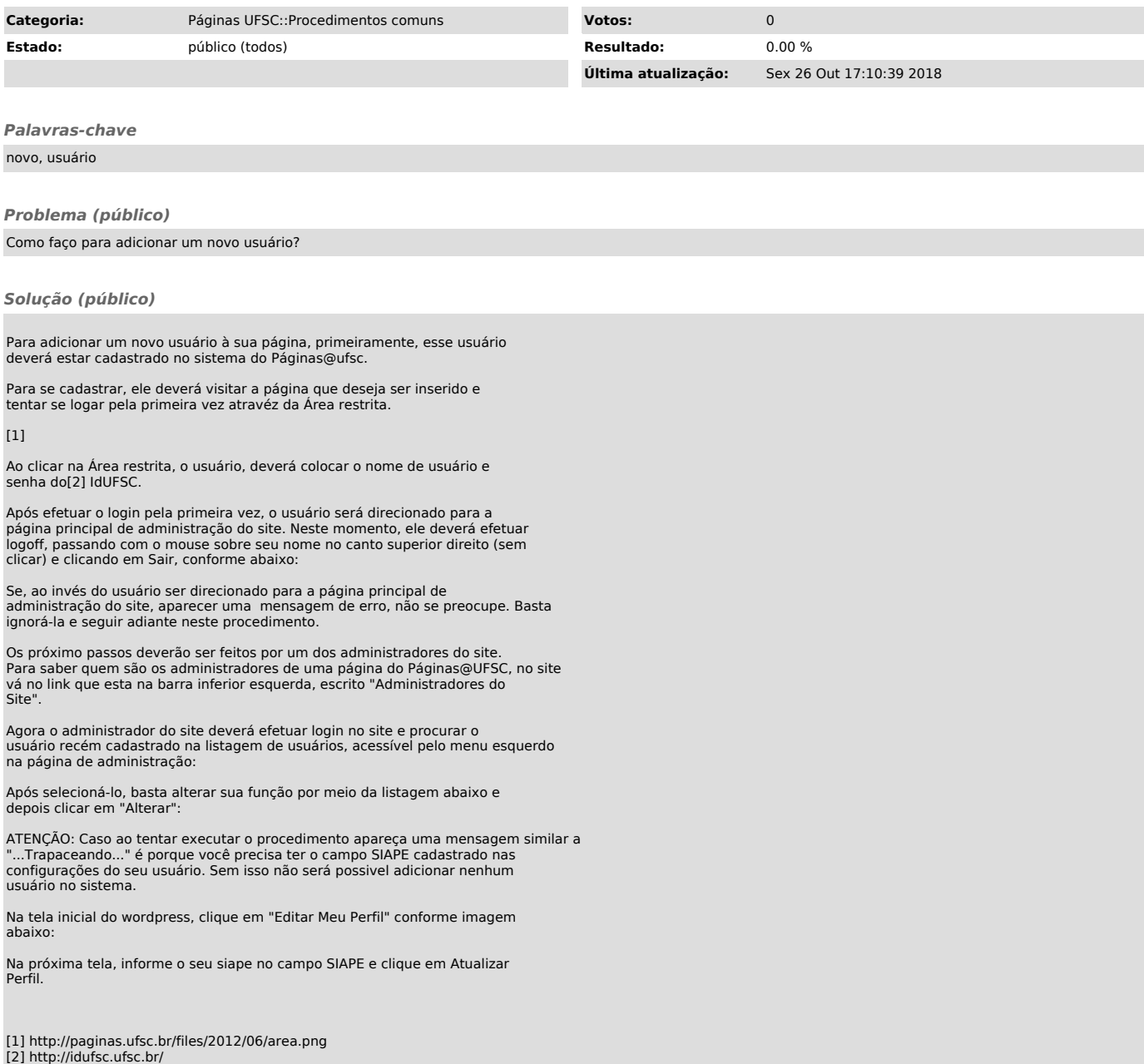